# PLOTTING DATA WITH MICROSOFT EXCEL 2007

### Introduction

In this tutorial, you will learn how to perform simple data analysis and graphing by using Microsoft Excel. To start learning Microsoft Excel, follow the simple instructions below.

#### Running Excel

Start *Excel* running by clicking on the **Start** button at the bottom of the screen and then moving up to **Programs** and then click on the **Excel** button.

### Entering Data

- 1. Numerical values are added to a cell by moving to the cell in which you want to place the number, typing the number, and pressing <Enter>. Numbers are automatically right-justified.
- 2. To enter some text in a cell, move to that cell and type in the text. Press <Enter> to end text entry. Text is automatically left-justified. Figure 1 shows a set of sample data.

|          |               | · (* · 🏟 | ) <del>v</del>                                                                                                    |                       |        |          |          |            | Book1 - N | licrosoft Exce                        | Ē.                     |                            |                    |             |      |           |        |        | - = x |
|----------|---------------|----------|----------------------------------------------------------------------------------------------------|-----------------------|--------|----------|----------|------------|-----------|---------------------------------------|------------------------|----------------------------|--------------------|-------------|------|-----------|--------|--------|-------|
| 00       |               | Insert   | Page L                                                                                                    | ayout Fo              | rmulas | Data R   | eview Vi | ew Ado     | d-Ins Aci | obat                                  |                        |                            |                    |             |      |           |        | @ -    | σx    |
| 103      | te 🥑 1        | alibri   | - 11                                                                                                    | • A *                 | = = -  | <b>₩</b> | Wrap Te  | ext        | General   | Ť                                     |                        |                            |                    |             | × [] | Σ AutoSum | · 27   | A      |       |
| Pas      | te 🥑 🛛        | BIU      | • =•                                                                                                    | <u>ð</u> - <u>A</u> - |        |          | Merge 8  | & Center * | \$ - %    | • • • • • • • • • • • • • • • • • • • | Condition<br>Formattin | nal Format<br>g ∗ as Table | Cell<br>• Styles • | Insert Dele |      | 🖉 Clear + |        | Find & |       |
| Clipb    | ioard 🗔       |          | and the second second sec |                       |        | Alignn   | nent     | G.         | Num       | ier Di                                |                        | Styles                     |                    | Cel         | ls   | E         | diting | 2      |       |
|          | C9            | •        | 0                                                                                                    | f.x                   |        |          |          |            |           |                                       |                        |                            |                    |             |      |           |        |        | *     |
| 1        | A             | В        | С                                                                                                    | D                     | E      | F        | G        | Н          | 1         | J                                     | К                      | L                          | M                  | N           | 0    | P         | Q      | R      | -     |
| 1        | 0             | 0.5      |                                                                                                    |                       |        |          |          |            |           |                                       |                        |                            |                    |             |      |           |        |        |       |
| 2        | 1200          | 0.444    |                                                                                                    |                       |        |          |          |            |           |                                       |                        |                            |                    |             |      |           |        |        |       |
| 3        | 3000          | 0.381    |                                                                                                    |                       |        |          |          |            |           |                                       |                        |                            |                    |             |      |           |        |        |       |
| 4        | 4500          | 0.34     |                                                                                                    |                       |        |          |          |            |           |                                       |                        |                            |                    |             |      |           |        |        |       |
| 5        | 9000<br>18000 | 0.25     |                                                                                                    |                       |        |          |          |            |           |                                       |                        |                            |                    |             |      |           |        |        |       |
| 7        | 10000         | 0.1/4    |                                                                                                    |                       |        |          |          |            |           |                                       |                        |                            |                    |             |      |           |        |        |       |
| 8        |               |          |                                                                                                    |                       |        |          |          |            |           |                                       |                        |                            |                    |             |      |           |        |        |       |
| 9        |               | 1        |                                                                                                    | 1                     |        |          |          |            |           |                                       |                        |                            |                    |             |      |           |        |        |       |
| 10       |               |          |                                                                                                    | 1                     |        |          |          |            |           |                                       |                        |                            |                    |             |      |           |        |        |       |
| 11       |               |          |                                                                                                    |                       |        |          |          |            |           |                                       |                        |                            |                    |             |      |           |        |        |       |
| 12       |               |          |                                                                                                    |                       |        |          |          |            |           |                                       |                        |                            |                    |             |      |           |        |        |       |
| 13       |               |          |                                                                                                    |                       |        |          |          |            |           |                                       |                        |                            |                    |             |      |           |        |        |       |
| 14       |               |          |                                                                                                    |                       |        |          |          |            |           |                                       |                        |                            |                    |             |      |           |        |        |       |
| 15       |               |          |                                                                                                    |                       |        |          |          |            |           |                                       |                        |                            |                    |             |      |           |        |        |       |
| 16<br>17 |               |          |                                                                                                    |                       |        |          |          |            |           |                                       |                        |                            |                    |             |      |           |        |        |       |
| 17       |               |          |                                                                                                    |                       |        |          |          |            |           |                                       |                        |                            |                    |             |      |           |        |        |       |
| 10       |               |          |                                                                                                    |                       |        |          |          |            |           |                                       |                        |                            |                    |             |      |           |        |        | +     |
| 20       |               |          |                                                                                                    |                       |        |          |          |            |           |                                       |                        |                            |                    |             |      |           |        |        |       |
| 21       |               |          |                                                                                                    |                       |        |          |          |            |           |                                       |                        |                            |                    |             |      |           |        |        |       |
| 22       |               |          |                                                                                                    |                       |        |          |          |            |           |                                       |                        |                            |                    |             |      |           |        |        |       |

## D. Plotting a Linear Graph

1. After entering your data, go to the menu bar and select "Insert". On the menu bar that appears, select your choice of plots. For most data plots, you will select "Scatter Plot". Select the data points plot from the menu that results.

| 6        | 1. 9-        | 1 - A  | =         |                |       |      |          |      |     | Book1 - Microsoft Excel                            |         |         |              |            |          |   |   | -   | - = x |
|----------|--------------|--------|-----------|----------------|-------|------|----------|------|-----|----------------------------------------------------|---------|---------|--------------|------------|----------|---|---|-----|-------|
|          | Home         |        | Page La   |                | mulas | Data | Review V | iew  | 195 | d-Ins Acrobat                                      |         |         |              |            |          |   |   | 0   | σx    |
|          | Home         | Insert |           |                |       |      |          | iew  | Add |                                                    |         |         |              |            |          |   |   | • - |       |
|          | 3            | -      |           |                |       | AX   | 色 📥      |      | :   | 👱 🗘  🧕                                             | A       |         | 4            | 1 🔬        | $\Omega$ |   |   |     |       |
|          | Table Table  |        |           | napes SmartAr  |       |      | Pie Bar  | Area | Sca | atter Other Hyperlink                              | Text He | ader Wo | rdArt Signat | ure Object |          |   |   |     |       |
|          | -            |        | Art       | *              |       | *    | * *      | 7    | -   | Charts *                                           | Box & F | ooter   | * Line       | •          |          |   |   |     |       |
|          | Tables       |        | Illustrat |                |       |      | Charts   |      | S   | Scatter                                            |         |         | Text         |            |          |   |   |     |       |
|          | C9           | •      | 0         | f <sub>×</sub> |       |      |          |      | 1   | ·· / / =                                           |         |         |              |            |          |   |   |     | *     |
|          | A            | В      | С         | D              | E     | F    | G        | H    |     | Scatter with only Marker                           | < /     | 71      | M            | N          | 0        | Р | Q | R   | -     |
| 1        | 0            | 0.5    |           |                |       |      |          |      |     | . Compare pairs of value                           |         | -       |              |            |          |   |   |     |       |
| 2        | 1200         | 0.444  |           |                |       |      |          |      |     | V                                                  |         |         |              |            |          |   |   |     |       |
| 3        | 3000         | 0.381  |           |                |       |      |          |      |     | Use it when the values<br>x-axis order or when the |         | -       |              |            |          |   |   |     |       |
| 4        | 4500<br>9000 | 0.34   |           |                |       |      |          |      |     | separate measurement                               |         | -       |              |            |          |   |   |     |       |
| 6        | 18000        | 0.25   |           |                |       |      |          |      |     | 124                                                |         |         |              |            |          |   |   |     |       |
| 7        | 10000        | 0.174  |           |                |       |      |          |      | -1  |                                                    |         |         |              |            |          |   |   |     |       |
| 8        |              |        |           |                |       |      |          |      | ill | All Chart Types                                    |         |         |              |            |          |   |   |     |       |
| 9        |              |        |           |                |       |      |          |      |     |                                                    |         |         |              |            |          |   |   |     |       |
| 10       |              | 1      |           |                |       |      |          |      |     |                                                    |         |         |              |            |          |   |   |     |       |
| 11       |              |        |           |                |       |      |          |      |     |                                                    |         |         |              |            |          |   |   |     |       |
| 12       |              |        |           |                |       |      |          |      |     |                                                    |         |         |              |            |          |   |   |     |       |
| 13       |              |        |           |                |       |      |          |      |     |                                                    |         |         |              |            |          |   |   |     |       |
| 14       |              |        |           |                |       |      |          |      |     |                                                    |         |         |              |            |          |   |   |     |       |
| 15       |              |        |           |                |       |      |          |      |     |                                                    |         |         |              |            |          |   |   |     |       |
| 16       |              |        |           |                |       |      |          |      |     |                                                    |         |         |              |            |          |   |   |     | =     |
| 17<br>18 |              |        |           |                |       |      |          |      |     |                                                    |         |         |              |            |          |   |   |     |       |
| 18       |              |        |           |                |       |      |          |      |     |                                                    |         |         |              |            |          |   |   |     |       |
| 20       |              |        |           |                |       |      |          |      |     |                                                    |         |         |              |            |          |   |   |     |       |

2. A blank chart will appear as shown below. Now, it is time to select the preferred data.

| Cin      | J 🔊 -                                           | (* · 4) | ) =                       |                |         | Book1 - M | licrosoft Exce | l.       |           | Ch     | art Tools |         |        |             |            |   |   | - = 3                     |
|----------|-------------------------------------------------|---------|---------------------------|----------------|---------|-----------|----------------|----------|-----------|--------|-----------|---------|--------|-------------|------------|---|---|---------------------------|
|          | Home                                            | Insert  | Page I                    | ayout F        | ormulas | Data Re   | eview Vi       | ew Add   | l-Ins Acr | obat C | Design La | yout Fo | ormat  |             |            |   |   | () _ = )                  |
| Char     | inge Save A<br>t Type Templa<br>Type<br>Chart 3 | s Su    | ritch :<br>Column<br>Data | Select<br>Data |         | t Layouts |                | ***      | •         |        | • MA      | Chart S | ityles | <b>**</b> * | <i>_</i> ~ |   | M | Move<br>Chart<br>Location |
|          | A                                               | В       | С                         | D              | E       | F         | G              | н        | 1         | J      | К         | L       | М      | N           | 0          | Р | Q | R                         |
| 1        | 0                                               | 0.5     |                           |                |         |           |                | - Second |           |        |           |         |        | 10.000      |            |   |   |                           |
| 2        | 1200                                            | 0.444   |                           |                |         |           |                |          |           |        |           |         |        |             |            |   |   |                           |
| 3        | 3000                                            | 0.381   |                           |                |         |           |                |          |           |        |           |         |        |             |            |   |   |                           |
| 4        | 4500                                            | 0.34    |                           | 1              |         |           |                | 1        | 1.        | 1      | Ÿ         |         |        |             |            |   |   |                           |
| 5        | 9000                                            | 0.25    |                           |                |         |           |                |          |           |        |           |         |        |             |            |   |   |                           |
| 6        | 18000                                           | 0.174   |                           |                |         |           |                |          |           |        |           |         |        |             |            |   |   |                           |
| 7        |                                                 |         |                           |                |         |           |                |          |           |        |           |         |        |             |            |   |   |                           |
| 8        |                                                 |         |                           |                |         |           |                |          |           |        |           |         |        |             |            |   |   |                           |
| 9        |                                                 |         |                           |                |         |           |                |          |           |        |           |         |        |             |            |   |   |                           |
| 10       |                                                 |         |                           | 6              |         |           |                |          |           |        |           |         |        |             |            |   |   |                           |
| 11       |                                                 |         |                           | 8              |         |           |                |          |           |        | -         |         |        |             |            |   |   |                           |
| 12       |                                                 |         |                           |                |         |           |                |          |           |        |           |         |        |             |            |   |   |                           |
| 13<br>14 |                                                 |         |                           |                |         |           |                |          |           |        |           |         |        |             |            |   |   |                           |
| 14       |                                                 |         |                           | -              |         |           |                |          |           |        | -         |         |        |             |            |   |   |                           |
| 16       |                                                 |         |                           |                |         |           |                |          |           |        |           |         |        |             |            |   |   |                           |
| 17       |                                                 |         |                           |                |         |           |                |          |           |        |           |         |        |             |            |   |   |                           |
| 18       |                                                 |         |                           |                |         |           |                |          |           |        |           |         |        |             |            |   |   |                           |
| 19       |                                                 |         |                           |                |         |           |                |          | -         |        |           |         |        |             |            |   |   |                           |
| 20       |                                                 |         |                           |                |         |           |                |          |           |        |           |         |        |             |            |   |   |                           |
| 21       |                                                 |         |                           |                |         |           |                |          |           |        |           |         |        |             |            |   |   |                           |
| 22       |                                                 |         |                           |                |         |           |                |          |           |        |           |         |        |             |            |   |   |                           |
| 23       |                                                 |         |                           |                |         |           |                |          |           |        |           |         |        |             |            |   |   |                           |

3. Go to "Select Data" from the menu bar or right-click on the chart and pick the Select Data from the options. A dialog box will appear.

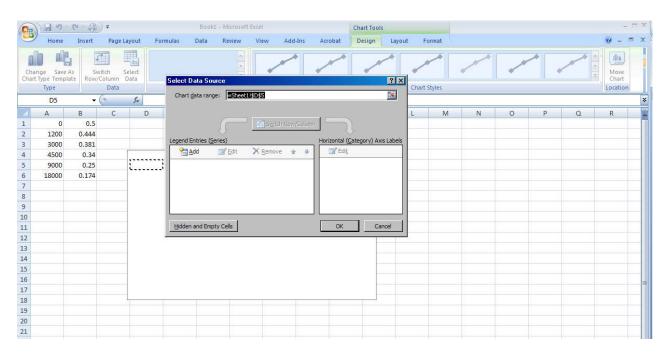

4. Select "Add" from the box and another box will appear.

| G                                | 12 7-                                | e - 6    | ) =     |               |          | Book1       | - Microsoft I | Excel     |          |         | Chart Too | ls     |               |         |   |   |      | 2             | ΞX   |
|----------------------------------|--------------------------------------|----------|---------|---------------|----------|-------------|---------------|-----------|----------|---------|-----------|--------|---------------|---------|---|---|------|---------------|------|
|                                  | Home                                 | Insert   | Page L  | ayout         | Formulas | Data        | Review        | View      | Add-Ins  | Acrobat | Design    | Layout | Format        |         |   |   |      | 0 -           | σx   |
|                                  | ange Save A<br>t Type Templa<br>Type | s Sw     |         | elect<br>Data | (h)      | art Layouts |               | •         | **       | -       |           |        | Chart Styles  | a de la | ~ | ^ | ~~^^ | Move<br>Chart | 1.44 |
| -                                | D5                                   | - 15     | ()      | fx            | CIR      | are cayouts |               | <u>.</u>  |          |         |           |        | Litare styles |         |   |   |      | Location      | *    |
|                                  |                                      |          | <u></u> | -             | -        | -           | -             | Edit Ser  | ies      |         |           | ? ×    | 1             |         |   |   | -    |               |      |
| 1                                | A 0                                  | B<br>0.5 | С       | D             | E        | F           | G             | Series na | ame:     |         |           |        | M             | N       | 0 | Р | Q    | R             |      |
| 1                                | 1200                                 | 0.444    |         |               |          |             |               | I         |          |         | 💽 Selec   |        |               |         |   |   |      |               |      |
| 3                                | 3000                                 | 0.381    |         |               |          |             |               | Series X  | values:  |         |           |        |               |         |   |   |      |               |      |
| 4                                | 4500                                 | 0.34     |         | 1.2 -         |          |             |               | 1         |          |         | 🚺 Selec   |        |               |         |   |   |      |               |      |
| 5                                | 9000                                 | 0.25     |         | 1.2           |          |             |               | Series Y  | values:  |         |           |        |               |         |   |   |      |               |      |
| 6                                | 18000                                | 0.174    |         | 1 +           |          |             |               | ={1}      |          |         | = 1       |        | 0             |         |   |   |      |               |      |
| 7                                |                                      |          |         |               |          |             |               |           |          |         | ОК        | Cancel |               |         |   |   |      |               |      |
| 8<br>9                           |                                      |          |         | 0.8           |          |             |               | <u>}</u>  |          |         |           |        |               |         |   |   |      |               |      |
| 9                                |                                      |          |         |               |          |             |               |           |          |         |           |        |               |         |   |   |      |               |      |
| 10                               |                                      |          |         | 0.6           |          |             |               |           |          | -       | -Series1  |        |               |         |   |   |      |               |      |
| 11                               |                                      |          |         |               |          |             |               |           |          |         | Series1   |        |               |         |   |   |      |               |      |
| 12                               |                                      |          |         | 0.4           |          |             |               |           |          |         |           |        |               |         |   |   |      |               |      |
| 13                               |                                      |          |         | 0.2 -         |          |             |               |           |          |         |           |        |               |         |   |   |      |               |      |
| 10<br>11<br>12<br>13<br>14<br>15 |                                      |          |         | 0.2           |          |             |               |           |          |         | -         |        |               |         |   |   |      |               |      |
| 15                               |                                      |          |         | 0 +           |          |             |               |           |          |         |           |        |               |         |   |   |      |               |      |
| 16<br>17                         |                                      |          |         | 0             | 0.2      | 0.4         | 0.6           | 0.8       | 1        | 1.2     | -         |        |               |         |   |   |      |               | -    |
| 18                               |                                      |          |         |               | ·        | CARDON C    |               |           | - Source |         |           |        |               |         |   |   |      |               |      |
| 18<br>19<br>20<br>21             |                                      |          |         |               |          |             |               |           |          |         |           |        |               |         |   |   |      |               |      |
| 20                               |                                      |          |         |               |          |             |               |           |          |         |           |        |               |         |   |   |      |               |      |
| 21                               |                                      |          |         |               |          |             |               |           |          |         |           |        |               |         |   |   |      |               |      |
| 22                               |                                      |          |         |               |          |             |               |           |          |         |           |        |               |         |   |   |      |               |      |

5. When ready, click on the "Series X Values" icon to the right of the space. When you do so, the dialog box will minimize and you can then drag the mouse and select the values you wish to plot on the x-axis.

| <b>(1)</b>                           | J 9 -                            | 0 - A  | ) 🕈                     |                |          | Bool         | d = Microso | ft Excel |                 |     | Char      | t Tools    |          |        |      |   |   |     | -                        | . o x |
|--------------------------------------|----------------------------------|--------|-------------------------|----------------|----------|--------------|-------------|----------|-----------------|-----|-----------|------------|----------|--------|------|---|---|-----|--------------------------|-------|
|                                      | Home                             | Insert | Page                    | Layout         | Formulas | Data         | Review      | View     | Add-Ins         | Ac  | crobat De | sign       | Layout F | ormat  |      |   |   |     | 🥥 -                      | e x   |
|                                      | ge Save A<br>Type Templa<br>Type | s Sv   | vitch<br>Column<br>Data | Select<br>Data |          | Thart Layout | 15          |          | <i>**</i>       | ~   | *** .     | <i>, r</i> | Chart    | Styles | ~~^^ | ~ |   | A A | Move<br>Chart<br>Locatio |       |
|                                      | A1                               | •      | ()                      | f*             |          |              |             |          |                 |     |           |            |          |        |      |   |   |     |                          | *     |
| 1                                    | A                                | В      | С                       | D              | E        |              | F           | Edit Se  | erres           |     |           |            | ?×       | M      | N    | 0 | Р | Q   | R                        | 1     |
| 1                                    | 50                               | 0.5    |                         |                |          |              |             | =Shee    | t1!\$A\$1:\$A\$ | 5   |           |            |          |        |      |   |   |     |                          |       |
| 2                                    | 1200                             | 0.444  |                         |                |          |              |             | 1000     |                 | -   |           |            |          |        |      |   |   |     |                          |       |
| 3                                    | 3000                             | 0.381  |                         |                |          |              |             |          |                 |     |           |            |          |        |      |   |   |     |                          |       |
| 4                                    | 4500                             | 0.34   |                         | 1.2 -          |          |              |             |          |                 | 11  |           |            |          |        |      |   |   |     |                          |       |
| 5                                    | 9000                             | 0.25   |                         | 1.000          |          |              |             |          |                 |     |           |            |          |        |      |   |   |     |                          |       |
| 6                                    | 18000                            | 0.174  |                         | 1 -            |          |              |             |          | •               |     |           | _          |          |        |      |   |   |     |                          |       |
| 7                                    |                                  |        |                         |                |          |              |             |          |                 |     |           |            |          |        |      |   |   |     |                          |       |
| 8<br>9<br>10<br>11<br>12<br>13<br>14 |                                  |        |                         | 0.8 -          |          |              |             |          |                 | -   |           |            |          |        |      |   |   |     |                          |       |
| 9                                    |                                  |        |                         | 1.000          |          |              |             |          |                 |     |           |            |          |        |      |   |   |     |                          |       |
| 10                                   |                                  |        |                         | 0.6 -          |          |              |             |          |                 |     | Series    | -          |          |        |      |   |   |     |                          |       |
| 11                                   |                                  |        |                         | 0.4 -          |          |              |             |          |                 |     | - Jenes   | -          |          |        |      |   |   |     |                          | _     |
| 12                                   |                                  |        |                         | 0.4 -          |          |              |             |          |                 |     |           |            |          |        |      |   |   |     |                          |       |
| 13                                   |                                  |        |                         | 0.2 -          |          |              |             |          |                 |     |           | -          |          |        |      |   |   |     |                          |       |
|                                      |                                  |        |                         | - 0.2          |          |              |             |          |                 |     |           |            |          |        |      |   |   |     |                          |       |
| 15<br>16                             |                                  |        |                         | 0 -            |          |              |             |          |                 | č   |           |            |          |        |      |   |   |     |                          |       |
| 17                                   |                                  |        |                         |                | 0.2      | 0.4          | 0.6         | 0.8      | 1               | 1.2 |           |            |          |        |      |   |   |     |                          | 1     |
| 18                                   |                                  |        |                         |                |          |              |             |          |                 |     |           |            |          |        |      |   |   |     |                          |       |
| 19                                   |                                  |        |                         |                |          |              |             |          |                 |     |           |            |          |        |      |   |   |     |                          |       |
| 20                                   |                                  |        |                         |                |          |              |             |          |                 |     |           |            |          |        |      |   |   |     |                          |       |
| 34                                   |                                  |        |                         |                |          |              |             |          |                 |     |           |            |          |        |      |   |   |     |                          |       |

6. When the x-values are selected, click on the icon to the right of the space in the dialog box. The larger box will appear again and you may repeat this for the "Series Y Values". Select "OK" when done to clear the dialog box and reveal the plot.

| <b>9</b> 8) |       | (H - 🖨 |       |                |         |        |       |            |        | Microsoft Exc        | el                    |                          |                      |             |            |         |          |                    | - = X<br>= X |
|-------------|-------|--------|-------|----------------|---------|--------|-------|------------|--------|----------------------|-----------------------|--------------------------|----------------------|-------------|------------|---------|----------|--------------------|--------------|
| Ĉ           |       |        |       | 12             | ormulas |        |       | iew Ad     |        | trobat<br>•          |                       |                          |                      | -           | × 🛄        | Σ AutoS | um * AZZ |                    |              |
| Past        | •     | IU     | • 🖽 • | 🖏 - <u>A</u> - |         |        | Merge | & Center 🔻 | \$ - % | , €.0 .00<br>.00 ⇒.0 | Conditio<br>Formattin | nal Format<br>ng∗asTable | t Cell<br>• Styles • | Insert Dele | ete Format | Fill ▼  | Filter*  | Find &<br>Select * |              |
| Clipbo      |       |        |       |                |         | Alignm | ent   | Tg.        | Nun    | iber 5               |                       | Styles                   |                      | Cel         | lis        |         | Editing  |                    |              |
|             | B12   | -      | 0     | fx             |         |        |       |            |        |                      |                       |                          |                      |             |            |         |          |                    | ×            |
| 1           | A     | В      | С     | D              | E       | F      | G     | Н          | T      | J                    | К                     | L                        | M                    | N           | 0          | Р       | Q        | R                  |              |
| 1           | 0     | 0.5    |       |                |         |        |       |            |        |                      |                       |                          |                      |             |            |         |          |                    | 1            |
| 2           | 1200  | 0.444  |       |                |         |        |       |            |        |                      |                       |                          |                      |             |            |         |          |                    |              |
| 3           | 3000  | 0.381  |       |                |         |        |       |            |        |                      |                       |                          |                      |             |            |         |          |                    |              |
| 4           | 4500  | 0.34   |       |                |         |        |       |            |        |                      |                       |                          |                      |             |            |         |          |                    |              |
| 5           | 9000  | 0.25   |       |                | 0.6 -   |        |       |            |        |                      |                       |                          |                      |             |            |         |          |                    |              |
| 6           | 18000 | 0.174  |       |                | 0.0     |        |       |            |        |                      |                       |                          |                      |             |            |         |          |                    |              |
| 7           |       |        |       |                | 0.5     |        |       |            |        |                      |                       |                          |                      |             |            |         |          |                    |              |
| 8           |       |        |       |                |         |        |       |            |        |                      |                       |                          |                      |             |            |         |          |                    |              |
| 9           |       |        |       |                | 0.4     | 1      |       |            |        |                      |                       |                          |                      |             |            |         |          |                    | 4            |
| 10          |       |        |       |                |         | X      |       |            |        |                      |                       |                          |                      |             |            |         |          |                    |              |
| 11<br>12    | T.    |        |       |                | 0.3     |        |       |            |        |                      | Series                | s1                       |                      |             |            |         |          |                    |              |
| 13          |       |        |       |                | 0.2     |        |       |            |        |                      |                       |                          |                      |             |            |         |          |                    |              |
| 14          |       |        |       |                |         |        |       |            |        | *                    |                       |                          |                      |             |            |         |          |                    |              |
| 15          |       |        |       |                | 0.1     |        |       |            |        |                      |                       |                          |                      |             |            |         |          |                    |              |
| 16<br>17    |       |        |       |                | 110000  |        |       |            |        |                      |                       |                          |                      |             |            |         |          |                    |              |
| 17          |       |        |       |                | 0       |        |       | 1          |        | - 1                  |                       |                          |                      |             |            |         |          |                    |              |
| 18          |       |        |       |                | 0       | 5000   | 10    | 000        | 15000  | 20000                |                       |                          |                      |             |            |         |          |                    |              |
| 19          |       |        |       |                | 1       |        | 1     | 1          | 1      | 1                    |                       |                          |                      |             |            |         |          |                    |              |
| 20          |       |        |       |                |         |        |       |            |        |                      |                       |                          |                      |             |            |         |          |                    |              |
| 21          |       |        |       |                |         |        |       |            |        |                      |                       |                          |                      |             |            |         |          |                    |              |
| 22          |       |        |       |                |         |        |       |            |        |                      |                       |                          |                      |             |            |         |          |                    |              |

### Selecting new Data and Curve Fitting

At this point, we can fit this to a curve of choice. In this instance, the user wishes to re-plot the data to produce a linear plot by plotting the inverse of the y-axis data.

- 1. In the next column, I type the following.. "=1/B1" and hit enter. Excel takes the value in cell B2 and takes then takes the inverse, or divides it into 1.
- 2. Next, select the cell that has the equation, this time cell, C1, and select "Copy" from the Edit menu or right-click on the cell C1 and select "Copy" from the drop-down menu.
- 3. Next, select the cells you wish to copy the equation to and select "Paste" from the right-click menu.

|                | J 17 - | (* - 🎒 | ) =  |                                     |          |          | Book1 - N                             | licrosoft Ex | cel            |                                    |                    |             |            |                               |                                             |                                       | х  |
|----------------|--------|--------|------|-------------------------------------|----------|----------|---------------------------------------|--------------|----------------|------------------------------------|--------------------|-------------|------------|-------------------------------|---------------------------------------------|---------------------------------------|----|
| 00             | Home   | Insert | Pag  | e Layout Formulas Data R            | eview    | View Add | d-Ins Acr                             | obat         |                |                                    |                    |             |            |                               |                                             | (i) _ = (ii)                          | x  |
| Paste          | 🥥 B    |        |      | × A A<br>→ A A<br>→ A → E = E # # # |          |          | General<br>\$ ~ %<br>Numb             |              |                | al Format<br>a' as Table<br>Styles | Cell<br>• Styles • | Insert Dele | ete Format | Σ AutoSi<br>Fill •<br>Clear • | um * Arrow<br>Sort &<br>Filter *<br>Editing | Find &<br>Select +                    |    |
| (enpose        | C2     |        | ()   | fx                                  |          |          | ( Holino                              |              | 894 G.         | Styles                             |                    |             |            | 15                            | contrig                                     |                                       | ¥  |
|                | A      | В      | С    |                                     | G        | Н        | L                                     | J            | К              | L                                  | M                  | N           | 0          | P                             | Q                                           | R                                     | Ē  |
| 1              | 0      | 0.5    |      | 2                                   | 9        |          | • • • • • • • • • • • • • • • • • • • | -            | - n            |                                    |                    |             |            |                               | ~                                           |                                       | e. |
| 2              | 1200   | 0.444  |      | -                                   |          |          |                                       |              |                |                                    |                    |             |            |                               |                                             |                                       |    |
| 3              | 3000   | 0.381  | Cal  | ibri • 11 • A A * * % *             | 3        |          |                                       |              |                |                                    |                    |             |            |                               |                                             |                                       |    |
| 4              | 4500   | 0.34   |      | I = A - *** #                       |          |          |                                       |              |                |                                    |                    |             |            |                               |                                             |                                       |    |
| 5              | 9000   | 0.25   | D    |                                     | <u> </u> |          |                                       |              |                |                                    |                    |             |            |                               |                                             |                                       |    |
| б              | 18000  | 0.174  | - *  | 0.6                                 |          |          |                                       |              |                |                                    |                    |             |            |                               |                                             |                                       |    |
| 7              |        |        |      | Copy                                |          |          |                                       |              |                |                                    |                    |             |            |                               |                                             |                                       |    |
| 8              |        |        | 1    |                                     |          |          |                                       |              |                |                                    |                    |             |            |                               |                                             |                                       |    |
| 9              |        |        |      |                                     |          |          |                                       |              |                |                                    |                    |             |            |                               |                                             |                                       |    |
| 10             |        |        | _    | Paste Special                       | -        |          |                                       |              |                |                                    |                    |             |            |                               |                                             |                                       |    |
| 11             |        |        |      | Insert Copied C <u>e</u> lls        |          |          |                                       |              | and the second |                                    |                    |             |            |                               |                                             | · · · · · · · · · · · · · · · · · · · |    |
| 12             |        |        | _    | <u>D</u> elete                      |          |          |                                       |              | Series:        | 1                                  |                    |             |            |                               |                                             |                                       |    |
| 13<br>14<br>15 |        |        | _    | Clear Contents                      | _        |          |                                       |              |                |                                    |                    |             |            |                               |                                             | 1) · · · ·                            |    |
| 14             |        |        | _    | Filt <u>e</u> r                     | •        |          |                                       |              |                |                                    |                    |             |            |                               |                                             |                                       |    |
| 15             |        |        | -    | S <u>o</u> rt                       | F        |          |                                       |              |                |                                    |                    |             |            |                               |                                             |                                       |    |
| 17             |        |        | 1    | Insert Co <u>m</u> ment             |          |          |                                       |              |                |                                    |                    |             |            |                               |                                             |                                       |    |
| 18             |        |        | 1    | Eormat Cells                        | 1        | 0000     | 15000                                 | 20000        |                |                                    |                    |             |            |                               |                                             |                                       |    |
| 19             |        |        | =    | Pick From Drop-down List            |          |          | 10000                                 | 20000        |                |                                    |                    |             |            |                               |                                             |                                       |    |
| 19<br>20       |        |        | -    | Name a <u>R</u> ange                |          |          |                                       |              |                |                                    |                    |             |            |                               |                                             |                                       |    |
| 21             |        |        | 0    |                                     |          |          |                                       |              |                |                                    |                    |             |            |                               |                                             |                                       |    |
| 22             |        |        | 1956 | 4 <u>-</u>                          |          |          |                                       |              |                |                                    |                    |             |            |                               |                                             |                                       |    |
| 23             |        |        |      |                                     |          |          |                                       |              |                |                                    |                    |             |            |                               |                                             |                                       |    |
| 24             |        |        |      |                                     |          |          |                                       |              |                |                                    |                    |             |            |                               |                                             |                                       |    |

4. The new data now appears. Notice that each cell contains the calculation from the adjacent cell. Now, it's time to edit the data that is plotted. To do this, once again, select "Select Data" from the menu bar above OR right-click on the plot and pick "Select Data" from the drop down menu.

5. This time, select "Edit" in the dialog box. Then, click on the "Select Y Values" icon and select the data in the new column as you did previously. When you click on "OK", the new data is plotted.

| <b>C</b> .,    | 1 2                | (H - 🎲 | ) =       |        |          |          |          |      | Book1 - | Microsoft Exc | el.       |                           |                      |             |   |           |                    |          | - = 3 |
|----------------|--------------------|--------|-----------|--------|----------|----------|----------|------|---------|---------------|-----------|---------------------------|----------------------|-------------|---|-----------|--------------------|----------|-------|
| <u>u</u>       | Home               | Insert | Page Layo | out Fo | ormulas  | Data Rev | iew Vie  | w Ad | d-Ins A | crobat        |           |                           |                      |             |   |           |                    | 0 -      | • >   |
| ľ              |                    |        | - 11 -    |        | = =      |          | Wrap Tex |      |         |               |           |                           |                      | -           |   | Σ AutoSu  | ZI                 | A        |       |
| Pas:           | e 🥑 🔳              |        | •)[=•](>  |        |          | 目に記録     |          |      |         |               | ronnatung | ai Format<br>g * as Table | t Cell<br>• Styles • | Insert Dele |   | 📿 Clear * | Sort &<br>Filter * | Select * |       |
| Clipb          | oard 🗔             |        | Font      | ₩.     |          | Alignme  | nt       | 15   | Nun     | iber 🕼        |           | Styles                    |                      | Cell        | s |           | Editing            |          |       |
|                | M11                | -      | 0         | f.c.   |          |          |          |      |         |               |           |                           |                      |             |   |           |                    |          |       |
| 4              | A                  | В      | С         | D      | E        | F        | G        | Н    | T       | J             | K         | L                         | M                    | N           | 0 | р         | Q                  | R        |       |
| 1              | 0                  | 0.5    | 2         |        |          |          |          |      |         |               |           |                           |                      |             |   |           |                    |          |       |
| 2              | 1200               | 0.444  | 2.252252  |        |          |          |          |      |         |               |           |                           |                      |             |   |           |                    |          |       |
| 3              | 3000               | 0.381  | 2.624672  |        |          |          |          |      |         |               |           |                           |                      |             |   |           |                    |          |       |
| 4              | <mark>4</mark> 500 | 0.34   | 2.941176  |        |          |          |          |      |         |               |           |                           |                      |             |   |           |                    |          |       |
| 5              | 9000               | 0.25   | 4         |        | 7        | 3        |          |      |         |               |           |                           |                      |             |   |           |                    |          |       |
| 6              | 18000              | 0.174  | 5.747126  |        |          |          |          |      |         |               |           |                           |                      |             |   |           |                    |          |       |
| 7              |                    |        |           |        | 6        |          |          |      |         | 4             |           |                           |                      |             |   |           |                    |          |       |
| 8              |                    |        |           |        | 5        |          |          |      | /       |               |           |                           |                      |             |   |           |                    |          |       |
| 9              |                    |        |           |        |          |          |          | /    |         |               |           |                           |                      |             |   |           |                    |          | _     |
|                |                    |        |           |        | 4        |          | -        |      |         |               |           | -                         | r                    | -           |   |           |                    |          | -     |
| 1              |                    |        |           |        |          | /        |          |      |         |               | Series    |                           | 2                    | 4           |   |           |                    |          | _     |
| .2             |                    |        |           |        | 3        | N        |          |      |         |               | series.   | L                         |                      |             |   |           |                    |          |       |
| .3             |                    |        |           |        | 2        |          |          |      |         |               |           |                           |                      |             |   |           |                    |          |       |
| 14<br>15<br>16 |                    |        |           |        | 84-14-14 |          |          |      |         |               |           |                           |                      |             |   |           |                    |          | _     |
| 5              |                    |        |           |        | 1        |          |          |      |         |               |           | -                         |                      |             |   |           |                    |          | -     |
| 7              |                    |        |           |        | 0        |          |          |      |         |               |           |                           |                      |             |   |           |                    |          |       |
| L7<br>L8       |                    |        |           |        | 0        | 5000     | 1000     | 0    | 15000   | 20000         |           | -                         |                      |             |   |           |                    |          |       |
| .9             |                    |        |           |        | 0        | 5000     | 1000     |      | 13000   | 20000         |           | -                         |                      |             |   |           |                    |          | -     |
| 20             |                    |        |           |        |          |          |          |      |         |               |           | - 1.                      |                      |             |   |           |                    |          | -     |
| 21             |                    |        |           |        |          |          |          |      |         |               |           |                           |                      |             |   |           |                    |          | -     |
| 12             |                    |        |           |        |          |          |          |      |         |               |           |                           |                      |             |   |           |                    |          |       |

Adding a trend line and equation

6. Click on the plot and from the menu bar, select "Layout". Select "Trendline" and in this case, "Linear Trendline" from the drop down menu.

|                    |                                                                                       | ) <del>-</del>                                                                                                    |                                                                                                    |                                                                                                    | DOOKL                                                                                                    | Microsof                                                                                                    | T EXCEI                                                                                                    |                                                                                                   |                                                                                                    | Ch                                                                                                    | art Tools                                                                                                    |                                                                                                    |                                                                                                    |                                                                                                    |                                                                                                    |                                                                                                    | _ = X                                                                                                    |
|--------------------|---------------------------------------------------------------------------------------|----------------------------------------------------------------------------------------------------|----------------------------------------------------------------------------------------------------|----------------------------------------------------------------------------------------------------|----------------------------------------------------------------------------------------------------|----------------------------------------------------------------------------------------------------|----------------------------------------------------------------------------------------------------|---------------------------------------------------------------------------------------------------|----------------------------------------------------------------------------------------------------|----------------------------------------------------------------------------------------------------|----------------------------------------------------------------------------------------------------|----------------------------------------------------------------------------------------------------|----------------------------------------------------------------------------------------------------|----------------------------------------------------------------------------------------------------|----------------------------------------------------------------------------------------------------|----------------------------------------------------------------------------------------------------|----------------------------------------------------------------------------------------------------|
| Home               | Insert                                                                                | Page Lay                                                                                                    | rout F                                                                                                    | ormulas                                                                                                    | Data                                                                                                    | Review                                                                                                    | View                                                                                                    | Add-Ins                                                                                           | Acrobat                                                                                                    | D                                                                                                    | esign 🗍                                                                                                    | Layout                                                                                                    | Forma                                                                                                    | t                                                                                                    |                                                                                                    |                                                                                                    | 0 - ° x                                                                                                    |
| rea<br>mat Selecti | *<br>on                                                                               |                                                                                                    | <b>A</b>                                                                                                    |                                                                                                    | Uda.                                                                                                    | da <mark>li</mark>                                                                                                    | in D                                                                                                    |                                                                                                   |                                                                                                    | dn                                                                                                    | dbi                                                                                                    | illo                                                                                                    | 0                                                                                                    |                                                                                                    |                                                                                                    |                                                                                                    | 1                                                                                                    |
| et to Match        | h Style                                                                               |                                                                                                    | ▼ Box                                                                                                    |                                                                                                    | Titles 🔻                                                                                                    | ⁺ La                                                                                                    |                                                                                                    | * <b>*</b>                                                                                        | +                                                                                                    | Plot<br>Area                                                                                                    | Wall * i                                                                                                    | Floor - F                                                                                                    |                                                                                                    | Trendlin                                                                                                    |                                                                                                    |                                                                                                    |                                                                                                    |
|                    |                                                                                       |                                                                                                    | DISON,                                                                                                    |                                                                                                    |                                                                                                    | Labels                                                                                                    |                                                                                                    |                                                                                                   | Axes                                                                                                    |                                                                                                    | Backgi                                                                                                    | round                                                                                                    |                                                                                                    |                                                                                                    | Removes the selected Trendline                                                                                                    | orall                                                                                                    | ×                                                                                                    |
| A                  | В                                                                                     | С                                                                                                    | D                                                                                                    | E                                                                                                    | F                                                                                                    | (                                                                                                    | 3                                                                                                    | H                                                                                                 | 1                                                                                                    | J                                                                                                    | К                                                                                                    |                                                                                                    | L                                                                                                    |                                                                                                    | Linear Trendline                                                                                                    |                                                                                                    | R                                                                                                    |
| o                  | 0.5                                                                                   | 2                                                                                                    |                                                                                                    |                                                                                                    |                                                                                                    |                                                                                                    |                                                                                                    |                                                                                                   |                                                                                                    |                                                                                                    |                                                                                                    |                                                                                                    |                                                                                                    |                                                                                                    | Adds/sets a Linear Trendline for<br>selected chart series                                                                                                    | the                                                                                                    |                                                                                                    |
|                    |                                                                                       |                                                                                                    |                                                                                                    |                                                                                                    |                                                                                                    |                                                                                                    |                                                                                                    |                                                                                                   |                                                                                                    |                                                                                                    |                                                                                                    |                                                                                                    |                                                                                                    |                                                                                                    | Exponential Trendline<br>Adds/sets an Exponential Trend                                                                                                    | lline for                                                                                                    |                                                                                                    |
| 4500               | 10000                                                                                 |                                                                                                    |                                                                                                    |                                                                                                    |                                                                                                    |                                                                                                    |                                                                                                    |                                                                                                   |                                                                                                    |                                                                                                    |                                                                                                    |                                                                                                    |                                                                                                    |                                                                                                    | the selected chart series                                                                                                    |                                                                                                    |                                                                                                    |
| 9000               | 0.25                                                                                  | 4                                                                                                    |                                                                                                    | 7                                                                                                    |                                                                                                    |                                                                                                    |                                                                                                    |                                                                                                   |                                                                                                    | <u></u>                                                                                                    |                                                                                                    | ï                                                                                                    |                                                                                                    |                                                                                                    | Adds/sets a Linear Trendline wi                                                                                                    |                                                                                                    |                                                                                                    |
| 18000              | 0.174                                                                                 | 5.747126                                                                                                    |                                                                                                    | 6                                                                                                    |                                                                                                    |                                                                                                    |                                                                                                    |                                                                                                   |                                                                                                    |                                                                                                    |                                                                                                    |                                                                                                    |                                                                                                    |                                                                                                    | Two Period Moving Average                                                                                                    |                                                                                                    |                                                                                                    |
|                    |                                                                                       |                                                                                                    |                                                                                                    | 2                                                                                                    |                                                                                                    |                                                                                                    |                                                                                                    | /                                                                                                 | -                                                                                                    |                                                                                                    |                                                                                                    |                                                                                                    |                                                                                                    | 11                                                                                                    | Trendline for the selected chart                                                                                                    |                                                                                                    |                                                                                                    |
|                    |                                                                                       |                                                                                                    |                                                                                                    |                                                                                                    |                                                                                                    |                                                                                                    | /                                                                                                    |                                                                                                   |                                                                                                    |                                                                                                    |                                                                                                    | -                                                                                                    |                                                                                                    | M                                                                                                    | ore Trendline Options                                                                                                    |                                                                                                    |                                                                                                    |
|                    |                                                                                       |                                                                                                    |                                                                                                    | 4                                                                                                    |                                                                                                    | /                                                                                                    | M                                                                                                    |                                                                                                   |                                                                                                    |                                                                                                    |                                                                                                    |                                                                                                    |                                                                                                    |                                                                                                    |                                                                                                    |                                                                                                    |                                                                                                    |
|                    |                                                                                       |                                                                                                    | -                                                                                                    | 3                                                                                                    | M                                                                                                    |                                                                                                    |                                                                                                    |                                                                                                   |                                                                                                    | -                                                                                                    | Seri                                                                                                    | es1                                                                                                    |                                                                                                    |                                                                                                    |                                                                                                    |                                                                                                    |                                                                                                    |
|                    |                                                                                       |                                                                                                    |                                                                                                    | 2                                                                                                    |                                                                                                    |                                                                                                    |                                                                                                    |                                                                                                   |                                                                                                    | _                                                                                                    |                                                                                                    |                                                                                                    |                                                                                                    |                                                                                                    |                                                                                                    |                                                                                                    |                                                                                                    |
|                    |                                                                                       |                                                                                                    |                                                                                                    | 1                                                                                                    |                                                                                                    |                                                                                                    |                                                                                                    |                                                                                                   |                                                                                                    | -                                                                                                    |                                                                                                    |                                                                                                    |                                                                                                    |                                                                                                    |                                                                                                    |                                                                                                    |                                                                                                    |
|                    |                                                                                       |                                                                                                    |                                                                                                    | 0                                                                                                    |                                                                                                    |                                                                                                    |                                                                                                    |                                                                                                   |                                                                                                    | -                                                                                                    |                                                                                                    |                                                                                                    |                                                                                                    |                                                                                                    |                                                                                                    |                                                                                                    |                                                                                                    |
|                    |                                                                                       |                                                                                                    |                                                                                                    | 0                                                                                                    | 500                                                                                                    | 10                                                                                                    | 10000                                                                                                    | 1500                                                                                              | 10 20                                                                                                    | 0000                                                                                                    |                                                                                                    |                                                                                                    |                                                                                                    |                                                                                                    |                                                                                                    |                                                                                                    |                                                                                                    |
|                    |                                                                                       |                                                                                                    | :                                                                                                    |                                                                                                    |                                                                                                    |                                                                                                    |                                                                                                    |                                                                                                   |                                                                                                    |                                                                                                    |                                                                                                    | Å                                                                                                    |                                                                                                    |                                                                                                    |                                                                                                    |                                                                                                    |                                                                                                    |
| e                  | nat Selecti<br>et to Matc<br>rrent Selec<br>Chart 4<br>A<br>0<br>1200<br>3000<br>4500 | nat Selection<br>t to Match Style<br>rrent Selection<br>Chart 4 ~<br>A B<br>0 0.51<br>1200 0.444<br>3000 0.381<br>4500 0.34<br>9000 0.25 | A       B       C         0       0.5       2         1200       0.444       2.252252         3000       0.381       2.624672         4500       0.25       4 | A       B       C       D         0       0.5       2       100         1200       0.444       2.252252       3000       0.381       2.624672         4500       0.32       2.941176       9000       0.25       4       17         18000       0.174       5.747126       1       1       1       1 | Picture Shapes Text   Chart     rent Selection   Picture Shapes Text   Chart     A   B   C   D     0   0.5   2   1     1200   0.444   2.252252   3000     3000   0.381   2.624672     4500   0.34   2.941176     9000   0.25   4     18000   0.174   5.747126     7   6     5   4     4   3     2   1     0   0 | A   B   C   D   E     0   0.5   2   1     1200   0.444   2.252252   1     3000   0.381   2.624672   1     4   8   C   D   E     9000   0.32   2   1     18000   0.174   5.747126   7   6     1   1   1   1     1   1   1   1   1     1   1   1   1   1     1   1   1   1   1     1   1   1   1   1     1   1   1   1   1     1   1   1   1   1     1   1   1   1   1     1   1   1   1   1     1   1   1   1   1     1   1   1   1   1     1   1   1   1   1     1   1   1   1   1     1   1   1   1   1     1   1   1   1   1     1   1   1   1   1 <td>A   B   C   D   E   F     0   0.5   2   1   1     1200   0.444   2.252252   1   1     3000   0.381   2.264672   1   1     9000   0.25   4   7   6     18000   0.174   5.747126   7   6     1   1   1   1   1     1   1   1   1   1     1   1   1   1   1     1   1   1   1   1     1   1   1   1   1     1   1   1   1   1     1   1   1   1   1     1   1   1   1   1     1   1   1   1   1     1   1   1   1   1     1   1   1   1   1     1   1   1   1   1     1   1   1   1   1     1   1   1   1   1     1   1   1   1   1     1   1   1   1   1 <td>A       B       C       D       E       F       G       G         1200       0.444       2.252252      </td><td>A     B     C     D     E     F     G     H       1200     0.444     2.52252     0     0     0     0     0     0     0     0     0     0     0     0     0     0     0     0     0     0     0     0     0     0     0     0     0     0     0     0     0     0     0     0     0     0     0     0     0     0     0     0     0     0     0     0     0     0     0     0     0     0     0     0     0     0     0     0     0     0     0     0     0     0     0     0     0     0     0     0     0     0     0     0     0     0     0     0     0     0     0     0     0     0     0     0     0     0     0     0     0     0     0     0     0     0     0     0     0     0     0     0     0     0     0     0     0     0</td><td>A       B       C       D       E       F       G       H       I         1200       0.444       2.252252       0       0       0       0       0       2       0       0       0       0       0       0       2       0       0       0       0       0       0       0       0       0       0       0       0       0       0       0       0       0       0       0       0       0       0       0       0       0       0       0       0       0       0       0       0       0       0       0       0       0       0       0       0       0       0       0       0       0       0       0       0       0       0       0       0       0       0       0       0       0       0       0       0       0       0       0       0       0       0       0       0       0       0       0       0       0       0       0       0       0       0       0       0</td><td>Ant Selection       Ant Selection       Ant Selection       Ant Selection       Ant Selection       Assignment Selection       Assignment Selection       Assign</td><td>Ant Selection     Picture Shapes Text<br/>Box     Chart<br/>Box     Axis<br/>Libels     Legend<br/>Libels     Data<br/>Data<br/>Libels     Axes     Griding<br/>Griding     Ares     Chart<br/>Chart<br/>Avail     Avis<br/>Backg       Chart 4</td><td>A       B       C       D       E       F       G       H       J       K         1200       0.4444       2.252252       0       0       0       0       0       0       0       0       0       0       0       0       0       0       0       0       0       0       0       0       0       0       0       0       0       0       0       0       0       0       0       0       0       0       0       0       0       0       0       0       0       0       0       0       0       0       0       0       0       0       0       0       0       0       0       0       0       0       0       0       0       0       0       0       0       0       0       0       0       0       0       0       0       0       0       0       0       0       0       0       0       0       0       0       0       0       0       0       0       0       0       0</td><td>hat Selection<br/>the Match Style<br/>rent Selection<br/>the Match Style<br/>rent Selection<br/>Chart Axis Legend Data Data<br/>Insert<br/>Labels Table Axis Legend Data Data<br/>Insert<br/>Labels Table Axis Legend Data Data<br/>Axes Gridines<br/>Axes Gridines<br/>Axes Serielli<br/>Axes Serielli<br/>Axes Serielli<br/>Background<br/>Background<br/>Backgroun</td><td>hat Selection<br/>the Match Style<br/>rent Selection<br/>the Match Style<br/>rent Selection<br/>insert<br/>Chart Avis Legend Data Data<br/>Axes Gridlines<br/>Axes Gridlines<br/>Axes Gri</td><th>Nat Selection     Image: Selection     Image: Selection     Im</th><td>hat Selection<br/>the Match Style<br/>rend Selection<br/>the Match Style<br/>rend Selection<br/>Insert<br/>Chart Avis Legend Data Data<br/>Box<br/>Insert<br/>Labels Table Table Table<br/>Axes Gridines<br/>Axes Gridines<br/>Axes Gridines<br/>Axes Gridines<br/>Axes Gridines<br/>Axes Gridines<br/>Axes Gridines<br/>Axes Gridines<br/>Axes Gridines<br/>Axes Gridines<br/>Background<br/>Axes Gridines<br/>Background<br/>Axes Gridines<br/>Background<br/>More<br/>Removes the selected frendline or all<br/>rendlines if none are selected.<br/>Insert<br/>Insert<br/>Insert<br/>Chart Avis Legend Data Data<br/>Axes Gridines<br/>Axes Gridines<br/>Axes Gridines<br/>Axes Gridines<br/>Axes Gridines<br/>Background<br/>Axes Gridines<br/>Background<br/>Axes Gridines<br/>Axes Gridines<br/>Background<br/>Axes Gridines<br/>Axes Gridines<br/>Axes Gridines<br/>Axes Gridines<br/>Background<br/>Axes Gridines<br/>Axes Gridines<br/>Axes Gridines<br/>Background<br/>Axes Gridines<br/>Background<br/>Axes Gridines<br/>Background<br/>More<br/>Competition or all<br/>Competition or all<br/>Competition or al</td></td> | A   B   C   D   E   F     0   0.5   2   1   1     1200   0.444   2.252252   1   1     3000   0.381   2.264672   1   1     9000   0.25   4   7   6     18000   0.174   5.747126   7   6     1   1   1   1   1     1   1   1   1   1     1   1   1   1   1     1   1   1   1   1     1   1   1   1   1     1   1   1   1   1     1   1   1   1   1     1   1   1   1   1     1   1   1   1   1     1   1   1   1   1     1   1   1   1   1     1   1   1   1   1     1   1   1   1   1     1   1   1   1   1     1   1   1   1   1     1   1   1   1   1 <td>A       B       C       D       E       F       G       G         1200       0.444       2.252252      </td> <td>A     B     C     D     E     F     G     H       1200     0.444     2.52252     0     0     0     0     0     0     0     0     0     0     0     0     0     0     0     0     0     0     0     0     0     0     0     0     0     0     0     0     0     0     0     0     0     0     0     0     0     0     0     0     0     0     0     0     0     0     0     0     0     0     0     0     0     0     0     0     0     0     0     0     0     0     0     0     0     0     0     0     0     0     0     0     0     0     0     0     0     0     0     0     0     0     0     0     0     0     0     0     0     0     0     0     0     0     0     0     0     0     0     0     0     0     0     0     0     0</td> <td>A       B       C       D       E       F       G       H       I         1200       0.444       2.252252       0       0       0       0       0       2       0       0       0       0       0       0       2       0       0       0       0       0       0       0       0       0       0       0       0       0       0       0       0       0       0       0       0       0       0       0       0       0       0       0       0       0       0       0       0       0       0       0       0       0       0       0       0       0       0       0       0       0       0       0       0       0       0       0       0       0       0       0       0       0       0       0       0       0       0       0       0       0       0       0       0       0       0       0       0       0       0       0       0       0       0       0       0</td> <td>Ant Selection       Ant Selection       Ant Selection       Ant Selection       Ant Selection       Assignment Selection       Assignment Selection       Assign</td> <td>Ant Selection     Picture Shapes Text<br/>Box     Chart<br/>Box     Axis<br/>Libels     Legend<br/>Libels     Data<br/>Data<br/>Libels     Axes     Griding<br/>Griding     Ares     Chart<br/>Chart<br/>Avail     Avis<br/>Backg       Chart 4</td> <td>A       B       C       D       E       F       G       H       J       K         1200       0.4444       2.252252       0       0       0       0       0       0       0       0       0       0       0       0       0       0       0       0       0       0       0       0       0       0       0       0       0       0       0       0       0       0       0       0       0       0       0       0       0       0       0       0       0       0       0       0       0       0       0       0       0       0       0       0       0       0       0       0       0       0       0       0       0       0       0       0       0       0       0       0       0       0       0       0       0       0       0       0       0       0       0       0       0       0       0       0       0       0       0       0       0       0       0       0</td> <td>hat Selection<br/>the Match Style<br/>rent Selection<br/>the Match Style<br/>rent Selection<br/>Chart Axis Legend Data Data<br/>Insert<br/>Labels Table Axis Legend Data Data<br/>Insert<br/>Labels Table Axis Legend Data Data<br/>Axes Gridines<br/>Axes Gridines<br/>Axes Serielli<br/>Axes Serielli<br/>Axes Serielli<br/>Background<br/>Background<br/>Backgroun</td> <td>hat Selection<br/>the Match Style<br/>rent Selection<br/>the Match Style<br/>rent Selection<br/>insert<br/>Chart Avis Legend Data Data<br/>Axes Gridlines<br/>Axes Gridlines<br/>Axes Gri</td> <th>Nat Selection     Image: Selection     Image: Selection     Im</th> <td>hat Selection<br/>the Match Style<br/>rend Selection<br/>the Match Style<br/>rend Selection<br/>Insert<br/>Chart Avis Legend Data Data<br/>Box<br/>Insert<br/>Labels Table Table Table<br/>Axes Gridines<br/>Axes Gridines<br/>Axes Gridines<br/>Axes Gridines<br/>Axes Gridines<br/>Axes Gridines<br/>Axes Gridines<br/>Axes Gridines<br/>Axes Gridines<br/>Axes Gridines<br/>Background<br/>Axes Gridines<br/>Background<br/>Axes Gridines<br/>Background<br/>More<br/>Removes the selected frendline or all<br/>rendlines if none are selected.<br/>Insert<br/>Insert<br/>Insert<br/>Chart Avis Legend Data Data<br/>Axes Gridines<br/>Axes Gridines<br/>Axes Gridines<br/>Axes Gridines<br/>Axes Gridines<br/>Background<br/>Axes Gridines<br/>Background<br/>Axes Gridines<br/>Axes Gridines<br/>Background<br/>Axes Gridines<br/>Axes Gridines<br/>Axes Gridines<br/>Axes Gridines<br/>Background<br/>Axes Gridines<br/>Axes Gridines<br/>Axes Gridines<br/>Background<br/>Axes Gridines<br/>Background<br/>Axes Gridines<br/>Background<br/>More<br/>Competition or all<br/>Competition or all<br/>Competition or al</td> | A       B       C       D       E       F       G       G         1200       0.444       2.252252 | A     B     C     D     E     F     G     H       1200     0.444     2.52252     0     0     0     0     0     0     0     0     0     0     0     0     0     0     0     0     0     0     0     0     0     0     0     0     0     0     0     0     0     0     0     0     0     0     0     0     0     0     0     0     0     0     0     0     0     0     0     0     0     0     0     0     0     0     0     0     0     0     0     0     0     0     0     0     0     0     0     0     0     0     0     0     0     0     0     0     0     0     0     0     0     0     0     0     0     0     0     0     0     0     0     0     0     0     0     0     0     0     0     0     0     0     0     0     0     0 | A       B       C       D       E       F       G       H       I         1200       0.444       2.252252       0       0       0       0       0       2       0       0       0       0       0       0       2       0       0       0       0       0       0       0       0       0       0       0       0       0       0       0       0       0       0       0       0       0       0       0       0       0       0       0       0       0       0       0       0       0       0       0       0       0       0       0       0       0       0       0       0       0       0       0       0       0       0       0       0       0       0       0       0       0       0       0       0       0       0       0       0       0       0       0       0       0       0       0       0       0       0       0       0       0       0       0       0 | Ant Selection       Ant Selection       Ant Selection       Ant Selection       Ant Selection       Assignment Selection       Assignment Selection       Assign | Ant Selection     Picture Shapes Text<br>Box     Chart<br>Box     Axis<br>Libels     Legend<br>Libels     Data<br>Data<br>Libels     Axes     Griding<br>Griding     Ares     Chart<br>Chart<br>Avail     Avis<br>Backg       Chart 4 | A       B       C       D       E       F       G       H       J       K         1200       0.4444       2.252252       0       0       0       0       0       0       0       0       0       0       0       0       0       0       0       0       0       0       0       0       0       0       0       0       0       0       0       0       0       0       0       0       0       0       0       0       0       0       0       0       0       0       0       0       0       0       0       0       0       0       0       0       0       0       0       0       0       0       0       0       0       0       0       0       0       0       0       0       0       0       0       0       0       0       0       0       0       0       0       0       0       0       0       0       0       0       0       0       0       0       0       0 | hat Selection<br>the Match Style<br>rent Selection<br>the Match Style<br>rent Selection<br>Chart Axis Legend Data Data<br>Insert<br>Labels Table Axis Legend Data Data<br>Insert<br>Labels Table Axis Legend Data Data<br>Axes Gridines<br>Axes Gridines<br>Axes Serielli<br>Axes Serielli<br>Axes Serielli<br>Background<br>Background<br>Backgroun | hat Selection<br>the Match Style<br>rent Selection<br>the Match Style<br>rent Selection<br>insert<br>Chart Avis Legend Data Data<br>Axes Gridlines<br>Axes Gridlines<br>Axes Gri | Nat Selection     Image: Selection     Image: Selection     Im | hat Selection<br>the Match Style<br>rend Selection<br>the Match Style<br>rend Selection<br>Insert<br>Chart Avis Legend Data Data<br>Box<br>Insert<br>Labels Table Table Table<br>Axes Gridines<br>Axes Gridines<br>Axes Gridines<br>Axes Gridines<br>Axes Gridines<br>Axes Gridines<br>Axes Gridines<br>Axes Gridines<br>Axes Gridines<br>Axes Gridines<br>Background<br>Axes Gridines<br>Background<br>Axes Gridines<br>Background<br>More<br>Removes the selected frendline or all<br>rendlines if none are selected.<br>Insert<br>Insert<br>Insert<br>Chart Avis Legend Data Data<br>Axes Gridines<br>Axes Gridines<br>Axes Gridines<br>Axes Gridines<br>Axes Gridines<br>Background<br>Axes Gridines<br>Background<br>Axes Gridines<br>Axes Gridines<br>Background<br>Axes Gridines<br>Axes Gridines<br>Axes Gridines<br>Axes Gridines<br>Background<br>Axes Gridines<br>Axes Gridines<br>Axes Gridines<br>Background<br>Axes Gridines<br>Background<br>Axes Gridines<br>Background<br>More<br>Competition or all<br>Competition or all<br>Competition or al |

When you do this, a fitted line will appear. What we would like Excel to do next, is to give us the quality of the fit  $(R^2)$  and the equation for the fitted line. To do this, click on the "Trendline" drop down from the menu again. This time, go to the bottom of the list and select "More Trendline Options". Another dialog box will appear. (Also, you can right-click on the trendline itself and select "Options")

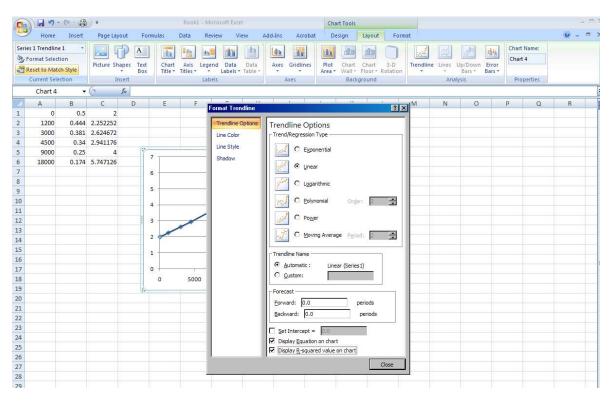

Select "Display Equation on Chart" and also "Display R squared value on Chart" from the options.

At this point, you may customize further by editing the Title and colors etc., however, you have the essentials in place.